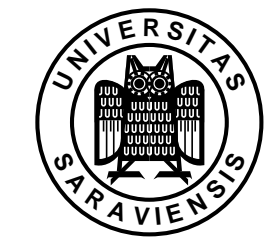

Saarbrücken, 25.06.2008

## Praktische Übungsaufgaben zur Vorlesung Praktische Mathematik

Ablauf der Übungen und Kriterien zur Erlangung der Zulassung zur Klausur:

• wurden in der Vorlesung am 16.04.2008 vorgestellt,

FR 6.1 – Mathematik

Prof. Dr. V. John

Institut fur Angewandte Mathematik ¨

• sind auf der Homepage der Vorlesung http://www.math.uni-sb.de/ag/john/LEHRE/lehre 2.html abrufbar

## Serie 06

Die Lösungen werden in der praktischen Übung in der Woche vom 14.07.–18.07.2008 besprochen und abgegeben.

Alle Programme sind mit MATLAB zu erstellen.

1. Im Quadrat [−1, 1]<sup>2</sup> besitzt die Funktion

$$
F(x) = \begin{pmatrix} x_1^2 + 9x_2^2 + 2x_1 - 3\\ 4x_1^2 - x_2^2 - x_2 - 1 \end{pmatrix}
$$

vier Nullstellen bei ( $-0.4386, -0.6399$ )<sup>T</sup>,  $(0.6211, 0.3905)$ <sup>T</sup>,  $(0.4334, -0.4649)$ <sup>T</sup> und  $(-0.7239, 0.6603)^T$ . Man wende das Newton-Verfahren zur Berechnung einer Nullstelle dieser Gleichung an. Als Startwerte nehme man

$$
x^{(0)} = \begin{pmatrix} 0.4 \\ -0.4 \end{pmatrix} \quad x^{(0)} = \begin{pmatrix} -0.4 \\ 0.4 \end{pmatrix} \quad x^{(0)} = \begin{pmatrix} 1 \\ 1 \end{pmatrix}.
$$

Das Newton-Verfahren wird abgebrochen, wenn entweder die Euklidische Norm der Differenz zweier aufeinanderfolgenden Iterierten kleiner als 10<sup>−</sup><sup>10</sup> ist oder nach 1000 Iterationen. Im Falle der Konvergenz gebe man an, welche Nullstelle vom Verfahren gefunden wurde sowie die Anzahl der Iterationen. 4 Punkte

- 2. Die Aufgabenstellung ist wie in Aufgabe 1, wobei aber nun das vereinfachte Newton-Verfahren verwendet werden soll. 4 Punkte
- 3. Man schreibe ein Programm zur Berechnung von Newtonschen Interpolationspolynomen mittels dividierter Differenzen. Damit soll das Interpolationspolynom zu folgenden Stützstellen und Stützwerten berechnet werden

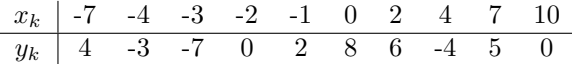

Das Interpolationspolynom ist als Graphik darzustellen

Hinweis: Zur graphischen Darstellung kann man den Befehl plot nutzen. Dafur zer- ¨ legt man das Intervall  $[-7, 10]$  in N gleichlange Teilintervalle (etwa  $N = 1000$ ), berechnet in den Endpunkten der Teilintervalle die Funktionswerte des Interpolationspolynoms und speichert sich die Endpunkte und Funktionswerte in zwei Vektoren. Mit Hilfe dieser Vektoren kann man das Polynom dann einfach malen (siehe auch die Befehlshilfen in MATLAB). 4 Punkte

4. Man schreibe ein Programm zur Berechnung von Interpolierten mittels kubischer Splines. Dabei kann man sich auf die Formeln aus der Vorlesung stutzen. ¨ Das Programm soll den kubischen Spline zu den Stützstellen und Stützwerten aus Aufgabe 3 berechnen und diesen dann als Graphik darstellen. Die zwei zusätzlich benötigten Bedingungen an den Spline sind

$$
s''(-7) = s''(10) = 0.
$$

Hinweis: Bei der Nutzung der Formeln muss man mit den Indizes aufpassen, da MATLAB den Index Null nicht akzeptiert. Bei der Graphik geht man ähnlich vor wie in Aufgabe 3. Man nimmt sich jedes Teilintervall vor, berechnet etwa zehn äquidistante Stutzstellen des Splines und speichert sich die Werte hintereinander in zwei ¨ Vektoren (einer für die Stützstellen und einer für die Splinewerte) ab. 4 Punkte